## Tabla înmulțirii

## Privește cu atenție grila. Ce observi?

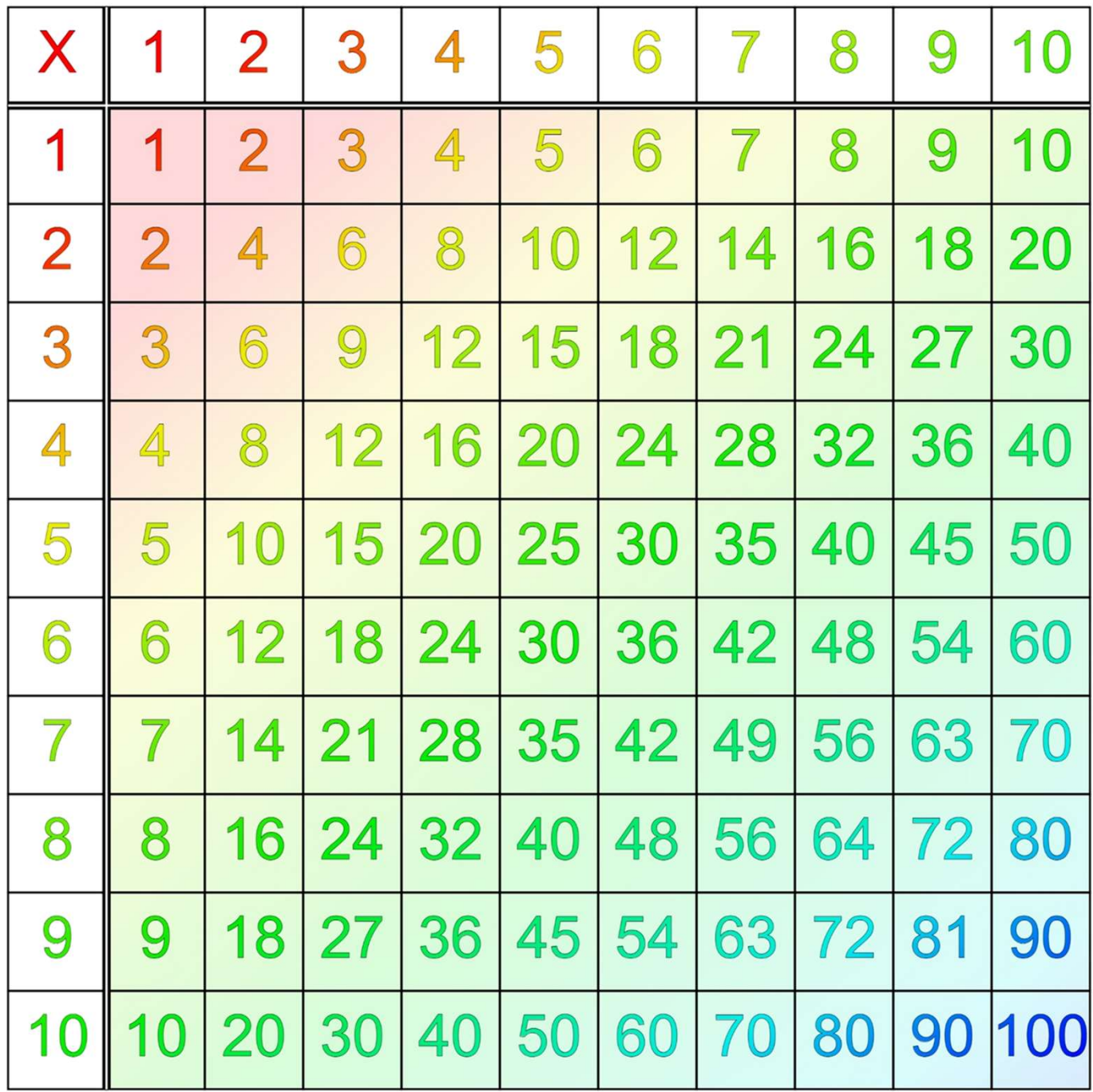